## **Vektorrechnung: Anwendungsaufgaben zu Graden und Ebenen**

1) Ein Flugzeug fliegt auf geradem Weg von A(2; 4; 1) nach B(5; 2; 2) und benötigt dafür eine Minute. Die Koordinaten wurden in km angegeben. Es fliegt mit konstanter Geschwindigkeit.

a) Wie lautet die Gleichung der Geraden in Parameterform, die die Flugbahn beschreibt und welche Bedeutung hat hier der Parameter?

b) Nach wie vielen Minuten von Punkt A aus ist es 5 km hoch und wie wären dann die Koordinaten?

c) Eine Nebelwand ist durch die Gleichung E: y + 2z = 8 gegeben. Wo trifft das Flugzeug auf die Nebelwand bzw. trifft es diese überhaupt?

d) Wie weit fliegt es an der Bergspitze in P(10; 3; 3) vorbei (minimaler Abstand)?

e) Wo wäre es gestartet, wenn die Flugbahn insgesamt als eine Gerade gesehen werden könnte?

2) Es werden zwei Schächte in einen Berg gebohrt. Der eine Schacht verläuft durch A(0; 0; 4) und B(2; 1; 3,8) und der andere verläuft durch C(a; 4; 3,6) und geht senkrecht nach unten. Alle Angaben sind in km gegeben und die z-Komponente gibt die Höhe über dem Meeresspiegel an.

a) Wie muss a gewählt werden, damit sich die Schächte treffen und wo treffen sich die beiden Schächte?

b) Unter welchem Winkel treffen sich die Schächte?

c) Wo befindet man sich im ersten Schacht, wenn man 2,5 km über dem Meeresspiegel hoch ist?

3) Eine Lampe in Punkt L(15; 8; 0) strahlt einen Punkt P(10; 10; 1) an.

a) Wo trifft der Lichtstrahl durch den Punkt P auf die Wand, die in der y-z-Ebene liegt und in welchem Winkel trifft der Lichtstrahl auf die Wand?

b) Wenn der Lichtstrahl an der Wand aus a) reflektiert werden würde, wie würde eine Gleichung der Geraden in Parameterform lauten, die diesen reflektierten Lichtstrahl enthält?

## **Lösungen:**

1) a) Geradengleichung:  $g: \vec{x} = \overrightarrow{OA} + r \cdot \overrightarrow{AB}$  mit  $\overrightarrow{AB} = \overrightarrow{OB} - \overrightarrow{OA}$ .

$$
g: \vec{x} = \begin{pmatrix} 2 \\ 4 \\ 1 \end{pmatrix} + r \cdot \begin{pmatrix} 5 - 2 \\ 2 - 4 \\ 2 - 1 \end{pmatrix}
$$

$$
g: \vec{x} = \begin{pmatrix} 2 \\ 4 \\ 1 \end{pmatrix} + r \cdot \begin{pmatrix} 3 \\ -2 \\ 1 \end{pmatrix}
$$

Da das Flugzeug eine Minute von A nach B benötigt und sich für r = 1 der Ortsvektor von B ergibt, entspricht r genau den Flugminuten. Wenn das Flugzeug z.B. 4 Minuten von A nach B benötigt hätte, dann würde sich z.B. für r = 5 der Ortsvektor des Punktes nach 5·4 Minuten, also nach 20 Minuten, ergeben.

b) 
$$
z = 5
$$
:

$$
\begin{pmatrix} x \\ y \\ 5 \end{pmatrix} = \begin{pmatrix} 2 \\ 4 \\ 1 \end{pmatrix} + r \cdot \begin{pmatrix} 3 \\ -2 \\ 1 \end{pmatrix}
$$

 $5 = 1 + r$ , also  $r = 4$ . In g eingesetzt:

$$
\overrightarrow{OQ} = \begin{pmatrix} 2 \\ 4 \\ 1 \end{pmatrix} + 4 \cdot \begin{pmatrix} 3 \\ -2 \\ 1 \end{pmatrix} = \begin{pmatrix} 14 \\ -4 \\ 5 \end{pmatrix} \Rightarrow Q(14; -4; 5) \text{ sind die Koordinaten bei 5 km Höhe.}
$$

Da r = 4 ist, wird die Höhe von 5 km in 4 Minuten von Punkt A aus erreicht.

c) Wir setzen x = 2 + 3r, y = 4 – 2r und z = 1 + r (was sich über die Geradengleichung g ergibt) in E ein:

E: 
$$
y + 2z = 8
$$
  
4-2r + 2(1 + r) = 8  
6 = 8

Das Flugzeug erreicht die Nebelwand nicht, denn diese verläuft parallel zur Flugbahn.

d) Abstand von P(10; 3; 3) zu g:

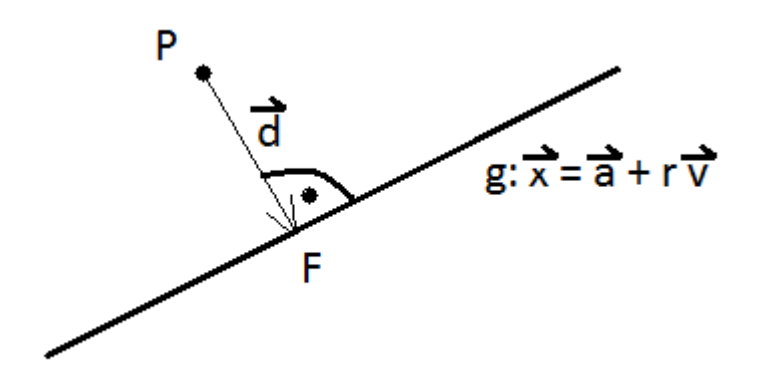

Es gilt  $[\vec{a} + r \cdot \vec{v} - \vec{OP}] \cdot \vec{v} = 0$ , denn  $\vec{d} = \vec{a} + r \cdot \vec{v} - \vec{OP}$  und  $\vec{d}$  ist orthogonal zu  $\vec{v}$ .

$$
\begin{bmatrix} 2 \ 4 \ 1 \end{bmatrix} + r \cdot \begin{pmatrix} 3 \ -2 \ 1 \end{pmatrix} - \begin{pmatrix} 10 \ 3 \ 3 \end{pmatrix} \cdot \begin{pmatrix} 3 \ -2 \ 1 \end{pmatrix} = 0
$$

$$
\begin{pmatrix} -8 + 3r \ 1 - 2r \ -2 + r \end{pmatrix} \cdot \begin{pmatrix} 3 \ -2 \ 1 \end{pmatrix} = 0
$$

$$
(-8 + 3r) \cdot 3 + (1 - 2r) \cdot (-2) + (-2 + r) \cdot 1 = 0
$$

$$
14r - 28 = 0
$$

Damit ist r = 2, was wir in die Gleichung von g einsetzen können und womit wir den Ortsvektor von F (und damit natürlich auch F) erhalten.

$$
\overrightarrow{\mathrm{OF}} = \begin{pmatrix} 2 \\ 4 \\ 1 \end{pmatrix} + 2 \cdot \begin{pmatrix} 3 \\ -2 \\ 1 \end{pmatrix} = \begin{pmatrix} 8 \\ 0 \\ 3 \end{pmatrix}
$$

Der Abstand von P zu F ist der Abstand des Punktes P zur Geraden g:

$$
\overrightarrow{PF} = \overrightarrow{0F} - \overrightarrow{OP} = \begin{pmatrix} 8 \\ 0 \\ 3 \end{pmatrix} - \begin{pmatrix} 10 \\ 3 \\ 3 \end{pmatrix} = \begin{pmatrix} -2 \\ -3 \\ 0 \end{pmatrix}
$$

$$
\overrightarrow{PF} = \sqrt{(-2)^2 + (-3)^2 + 0^2} = \sqrt{13} \approx 3.61
$$

Also beträgt der Abstand des Flugzeuges zur Berspitze ca. 3,61 km.

e) Auf dem Boden ist z = 0:

$$
\begin{pmatrix} x \\ y \\ 0 \end{pmatrix} = \begin{pmatrix} 2 \\ 4 \\ 1 \end{pmatrix} + r \cdot \begin{pmatrix} 3 \\ -2 \\ 1 \end{pmatrix}
$$

Also ist 0 = 1 + r und somit r = -1. Wenn nun r = - 1 in g eingesetzt wird, ergibt sich der Startpunkt (wir nennen ihn mal S):

$$
\overrightarrow{OS} = \begin{pmatrix} 2 \\ 4 \\ 1 \end{pmatrix} + (-1) \cdot \begin{pmatrix} 3 \\ -2 \\ 1 \end{pmatrix} = \begin{pmatrix} -1 \\ 6 \\ 0 \end{pmatrix}
$$

Damit ist der Startpunkt S(-1; 6; 0).

2) Der eine Schacht (wir nennen ihn Schacht 1) verläuft durch A(0; 0; 4) und B(2; 1; 3,8) und der andere (wir nennen ihn Schacht 2) verläuft durch C(a; 4; 3,6) und geht senkrecht nach unten.

Gleichung der Geraden, die den Schacht 1 enthält:

 $s_1: \vec{x} = \overrightarrow{OA} + r \cdot \overrightarrow{AB}$  mit  $\overrightarrow{AB} = \overrightarrow{OB} - \overrightarrow{OA}$ .

$$
s_1: \vec{x} = \begin{pmatrix} 0 \\ 0 \\ 4 \end{pmatrix} + r \cdot \begin{pmatrix} 2 - 0 \\ 1 - 0 \\ 3, 8 - 4 \end{pmatrix}
$$

$$
s_1: \vec{x} = \begin{pmatrix} 0 \\ 0 \\ 4 \end{pmatrix} + r \cdot \begin{pmatrix} 2 \\ 1 \\ -0, 2 \end{pmatrix}
$$

Wenn der Schach 2 senkrecht nach unten geht, kann z. B. 0 0 −1 ൱ als Richtungsvektor verwendet werden. Da der Schacht 2 durch C(a; 4; 3,6) verläuft, können wir  $\overrightarrow{OC}$  als Stützvektor verwenden.

Gleichung der Geraden, die den Schacht 2 enthält:

$$
s_2: \vec{x} = \begin{pmatrix} a \\ 4 \\ 3,6 \end{pmatrix} + t \cdot \begin{pmatrix} 0 \\ 0 \\ -1 \end{pmatrix}
$$
 (dies ist eine Geradenschar mit dem Scharparameter a)

a) Die beiden Geraden  $s_1$  und  $s_2$  sollen sich schneiden, damit müssen wir die beiden Geradengleichungen gleichsetzen:

$$
\begin{pmatrix} 0 \\ 0 \\ 4 \end{pmatrix} + r \cdot \begin{pmatrix} 2 \\ 1 \\ -0.2 \end{pmatrix} = \begin{pmatrix} a \\ 4 \\ 3.6 \end{pmatrix} + t \cdot \begin{pmatrix} 0 \\ 0 \\ -1 \end{pmatrix}
$$

Somit ergibt sich folgendes Gleichungssystem:

(1) 
$$
2r = a
$$
  
\n(2)  $r = 4$   
\n(3)  $4 - 0, 2r = 3, 6 - t$ 

Wenn das Gleichungssystem etwas mehr besetzt wäre, könnten wir alle Variablen (d.h. a, r und t) auf eine Seite bringen und die konstanten Zahlen auf die andere. Unser Gleichungssystem kann aber relativ einfach gelöst werden, denn die Gleichung (2) liefert r = 4, was man in Gleichung (1) einsetzen kann und somit ist a = 8. Dies können wir nun in die Gleichung (3) einsetzen:

$$
4 - 0.2 \cdot 4 = 3.6 - t
$$

Damit ist  $t = 0,4$ .

Wie können nun den Schnittpunkt S bestimmen, indem wir  $r = 4$  in die Gleichung von  $s_1$  einsetzen (oder  $t = 0,4$  und a = 8 in die Gleichung von  $s_2$ ):

$$
\overrightarrow{OS} = \begin{pmatrix} 0 \\ 0 \\ 4 \end{pmatrix} + 4 \cdot \begin{pmatrix} 2 \\ 1 \\ -0.2 \end{pmatrix} = \begin{pmatrix} 8 \\ 4 \\ 3.2 \end{pmatrix} \Rightarrow S(8; 4; 3, 2)
$$

b) Wir müssen den Schnittwinkel zweier Geraden berechnen. Hier müssen wir den Richtungsvektor

$$
\vec{v} = \begin{pmatrix} 2 \\ 1 \\ -0.2 \end{pmatrix}
$$
der Geraden s<sub>1</sub> und den Richtungsvektor  $\vec{w} = \begin{pmatrix} 0 \\ 0 \\ -1 \end{pmatrix}$ der Geraden s<sub>2</sub> in die Formel  

$$
\cos(\alpha) = \frac{|\vec{v} \cdot \vec{w}|}{|\vec{w} \cdot \vec{w}|}
$$

$$
\cos(\alpha) = \frac{|\overline{v} \cdot \overline{w}|}{|\overline{v}|\cdot |\overline{w}|}
$$

einsetzen. Dies ist die Formel zur Berechnung von Winkel zwischen Vektoren, nur dass hier im Zähler zusätzlich der Betrag des Skalarproduktes steht, damit der Winkel  $\alpha$  nicht über 90° groß wird, da es sich um einen Schnittwinkel handelt.

Es gilt:

$$
\vec{v} \cdot \vec{w} = \begin{pmatrix} 2 \\ 1 \\ -0.2 \end{pmatrix} \cdot \begin{pmatrix} 0 \\ 0 \\ -1 \end{pmatrix} = 2 \cdot 0 + 1 \cdot 0 + (-0.2) \cdot (-1) = 0.2
$$
  

$$
|\vec{v}| = \sqrt{2^2 + 1^2 + (-0.2)^2} = \sqrt{5.04}
$$
  

$$
|\vec{w}| = \sqrt{0^2 + 0^2 + (-1)^2} = 1
$$

$$
\cos(\alpha) = \frac{|\vec{v} \cdot \vec{w}|}{|\vec{v}| \cdot |\vec{w}|} = \frac{0.2}{\sqrt{5.04} \cdot 1}
$$

$$
\alpha = \cos^{-1}\left(\frac{0.2}{\sqrt{5.04} \cdot 1}\right) \approx 84.89^{\circ}
$$

Damit beträgt der Schnittwinkel ca. 84,89°.

c) Wo befindet man sich im ersten Schacht, wenn man 2,5 km über dem Meeresspiegel hoch ist? Hier muss  $z = 2.5$  sein bei der Geraden  $s_1$ :

$$
2,5 = 4 - 0,2r \iff r = 7,5
$$

Das können wir in die Geradengleichung von s<sub>1</sub> einsetzen und erhalten den Punkt Q auf der Geraden s<sub>1</sub>, der 2,5km über dem Meeresspiegel liegt:

$$
\overrightarrow{OQ} = \begin{pmatrix} 0 \\ 0 \\ 4 \end{pmatrix} + 7,5 \cdot \begin{pmatrix} 2 \\ 1 \\ -0,2 \end{pmatrix} = \begin{pmatrix} 15 \\ 7,5 \\ 2,5 \end{pmatrix} \Rightarrow Q(15; 7,5; 2,5)
$$

3) Eine Lampe in Punkt L(15; 8; 0) strahlt einen Punkt P(10; 10; 1) an.

a) Eine Gleichung der Geraden, die den Lichtstrahl durch den Punkt P enthält, kann wie folgt bestimmt werden:

 $g: \vec{x} = \vec{0L} + r \cdot \vec{LP}$  mit  $\vec{LP} = \vec{OP} - \vec{OL}$ .

$$
g: \vec{x} = \begin{pmatrix} 15 \\ 8 \\ 0 \end{pmatrix} + r \cdot \begin{pmatrix} 10 - 15 \\ 10 - 8 \\ 1 - 0 \end{pmatrix}
$$

$$
g: \vec{x} = \begin{pmatrix} 15 \\ 8 \\ 0 \end{pmatrix} + r \cdot \begin{pmatrix} -5 \\ 2 \\ 1 \end{pmatrix}
$$

Die y-z-Ebene kann durch die Koordinatengleichung E: x = 0 beschrieben werden, denn alle Punkte in der y-z-Ebene haben die x-Koordinate 0, z.B. (0; 8; 12).

Hier können wir die Gleichung der Geraden g (x = 15 – 5r, y = 8 + 2r und z = r) in E einsetzen:

$$
15-5r=0
$$

Damit ist r = 3, was wir in die Gleichung g einsetzen können und den Schnittpunkt S bzw. den Treffpunkt des Lichtstrahles auf der Wand erhalten:

$$
\overrightarrow{OS} = \begin{pmatrix} 15 \\ 8 \\ 0 \end{pmatrix} + 3 \cdot \begin{pmatrix} -5 \\ 2 \\ 1 \end{pmatrix} = \begin{pmatrix} 0 \\ 14 \\ 3 \end{pmatrix} \Rightarrow S(0; 14; 3)
$$

Nun müssen wir noch den Winkel zwischen der Geraden g, die den Lichtstrahl enthält und der Wand (Ebene E: x = 0) bestimmen. Dazu müssen wir den Richtungsvektor  $\vec{v} = \begin{pmatrix} -5 \\ 2 \end{pmatrix}$ 1 ൱ der Geraden g und den Normalenvektor  $\vec{n} = \begin{pmatrix} 1 & 0 & 0 \\ 0 & 1 & 0 \\ 0 & 0 & 1 \end{pmatrix}$ 0 ൱ der Ebene E in die Formel  $sin(\alpha) = \frac{|\overline{n} \cdot \overline{v}|}{|\overline{n}| \cdot |\overline{v}|}$ 

einsetzen. Bei dem Schnittwinkel zwischen Ebene und Gerade wird ausnahmsweise der Sinus verwendet.

Es gilt:

$$
\vec{n} \cdot \vec{v} = \begin{pmatrix} 1 \\ 0 \\ 0 \end{pmatrix} \cdot \begin{pmatrix} -5 \\ 2 \\ 1 \end{pmatrix} = 1 \cdot (-5) + 0 \cdot 2 + 0 \cdot 1 = -5
$$
  

$$
|\vec{n}| = \sqrt{1^2 + 0^2 + 0^2} = 1
$$
  

$$
|\vec{v}| = \sqrt{(-5)^2 + 2^2 + 1^2} = \sqrt{30}
$$

$$
\sin(\alpha) = \frac{|\overrightarrow{n} \cdot \overrightarrow{v}|}{|\overrightarrow{n} \cdot |\overrightarrow{v}|} = \frac{5}{1 \cdot \sqrt{30}}
$$

$$
\alpha = \sin^{-1}\left(\frac{5}{\sqrt{30}}\right) \approx 65.91^{\circ}
$$

Damit beträgt der Winkel ca. 65,91°, mit der der Lichtstrahl auf die Wand auftrifft.

b) Wenn der Lichtstrahl auf die y-z-Ebene trifft und reflektiert wird, dann wird die x-Richtung umgedreht:

g: 
$$
\vec{x} = \begin{pmatrix} 15 \\ 8 \\ 0 \end{pmatrix} + r \cdot \begin{pmatrix} -5 \\ 2 \\ 1 \end{pmatrix}
$$
 wird reflektiert zu g':  $\vec{x} = \begin{pmatrix} 0 \\ 14 \\ 3 \end{pmatrix} + r \cdot \begin{pmatrix} 5 \\ 2 \\ 1 \end{pmatrix}$ .

Als Stützvektor der Gerade g', die den reflektierten Strahl enthält, wurde hier der Ortsvektor des Punktes S verwendet (wo der Lichtstrahl auf die Wand trifft).